# **PROFESSIONAL AND INSTITUTIONAL DEVELOPMENT PROGRAM FUNDING APPLICATION**

# **PAW Number/Fiscal Year:**

638262 (2023-2024)

# **Purpose:**

First Nations or Organizations seeking funding under the Professional and Institutional Development Program are required to provide an application that indicates all activities to be undertaken and expected results and outlines the proposed budget for governance capacity development activities.

# **Due Date:**

The due date will be communicated through call letter.

#### **Field Definitions:**

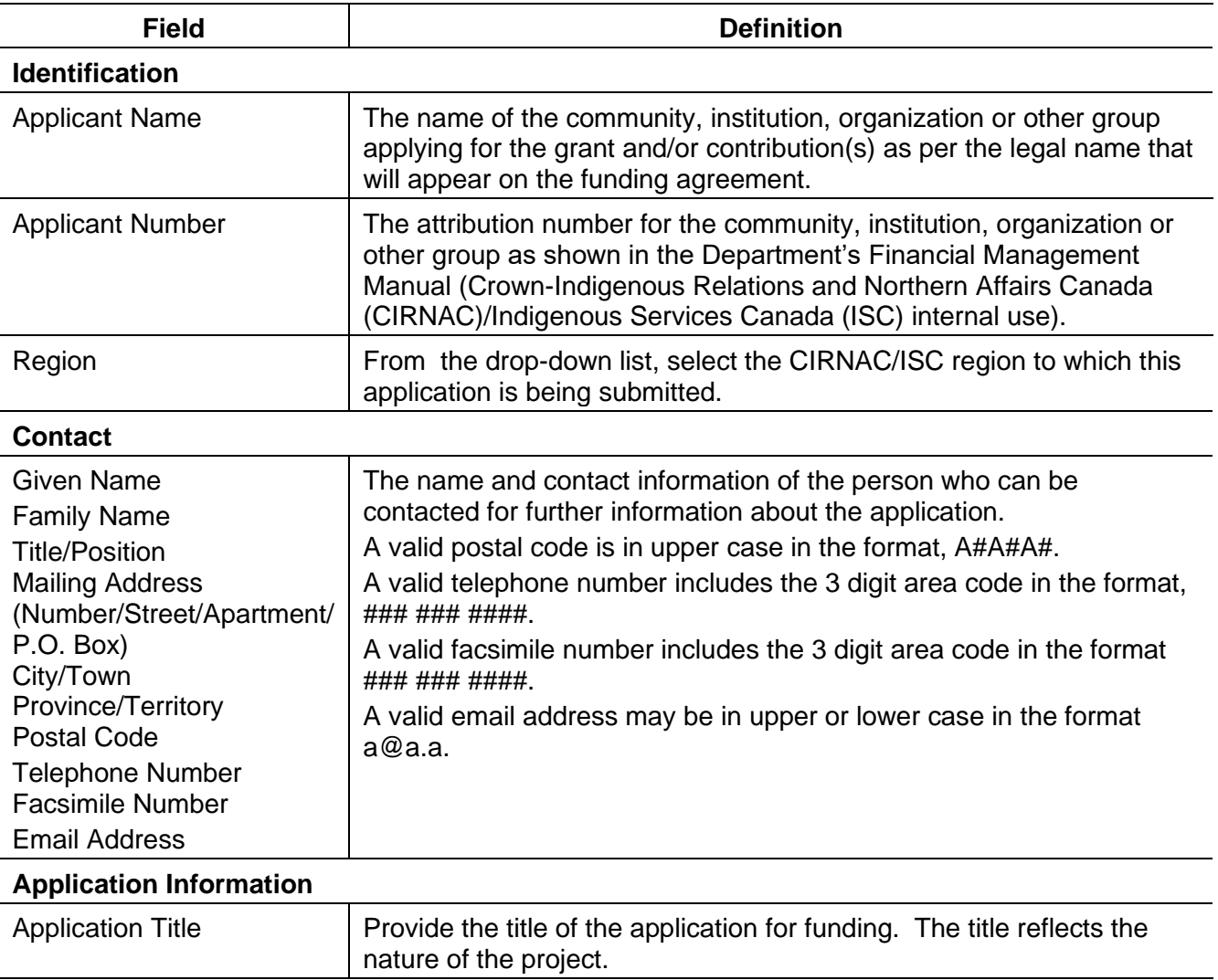

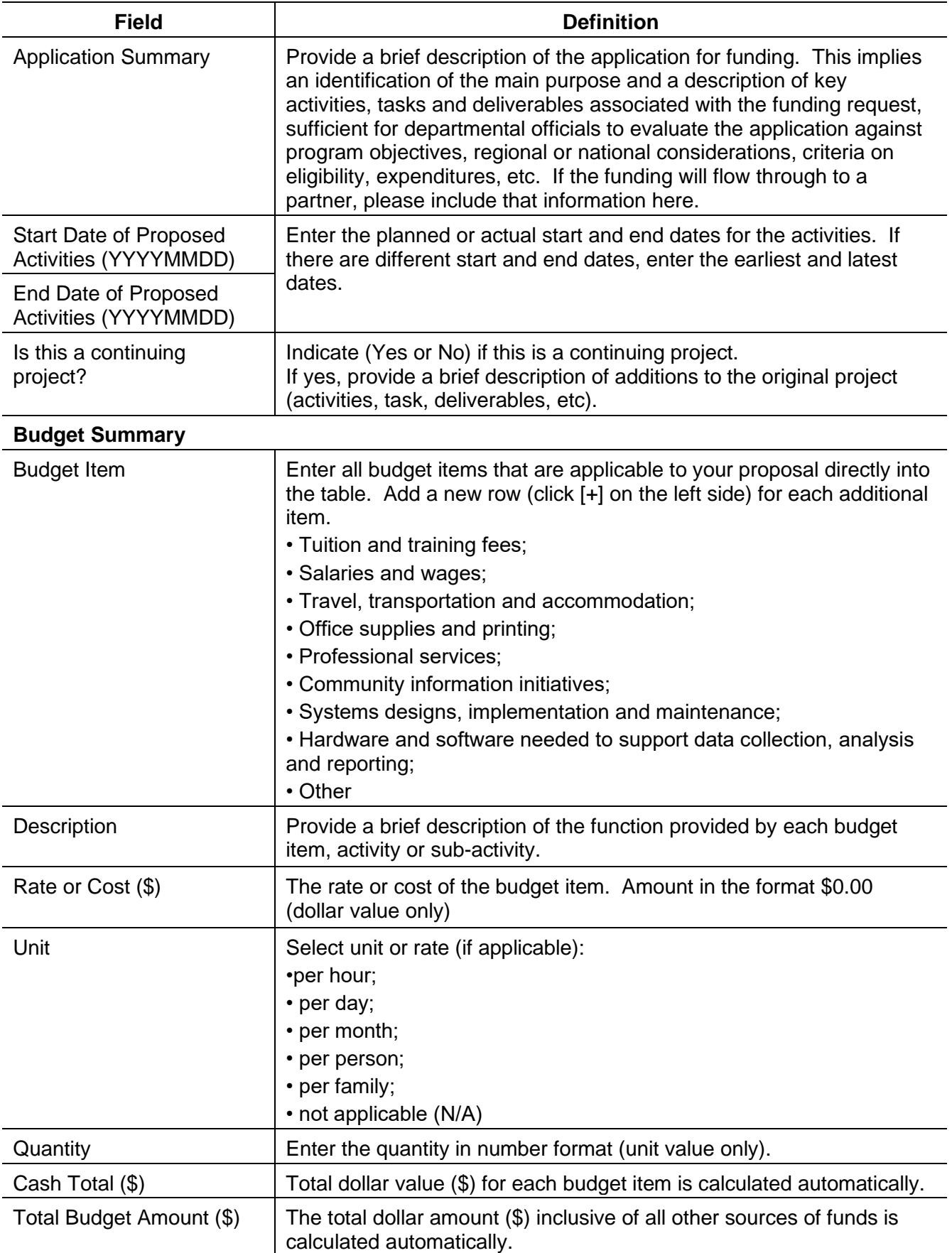

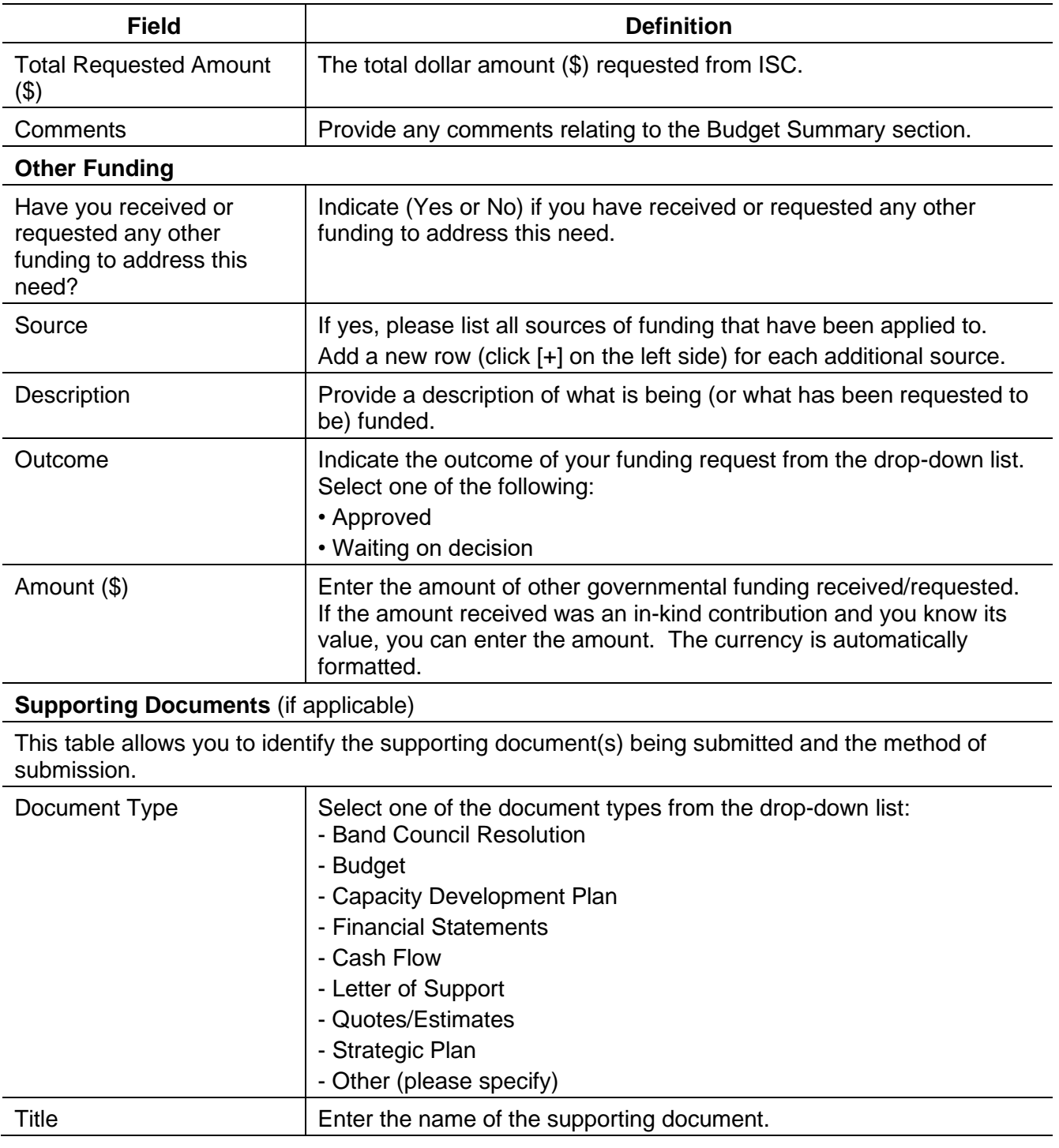

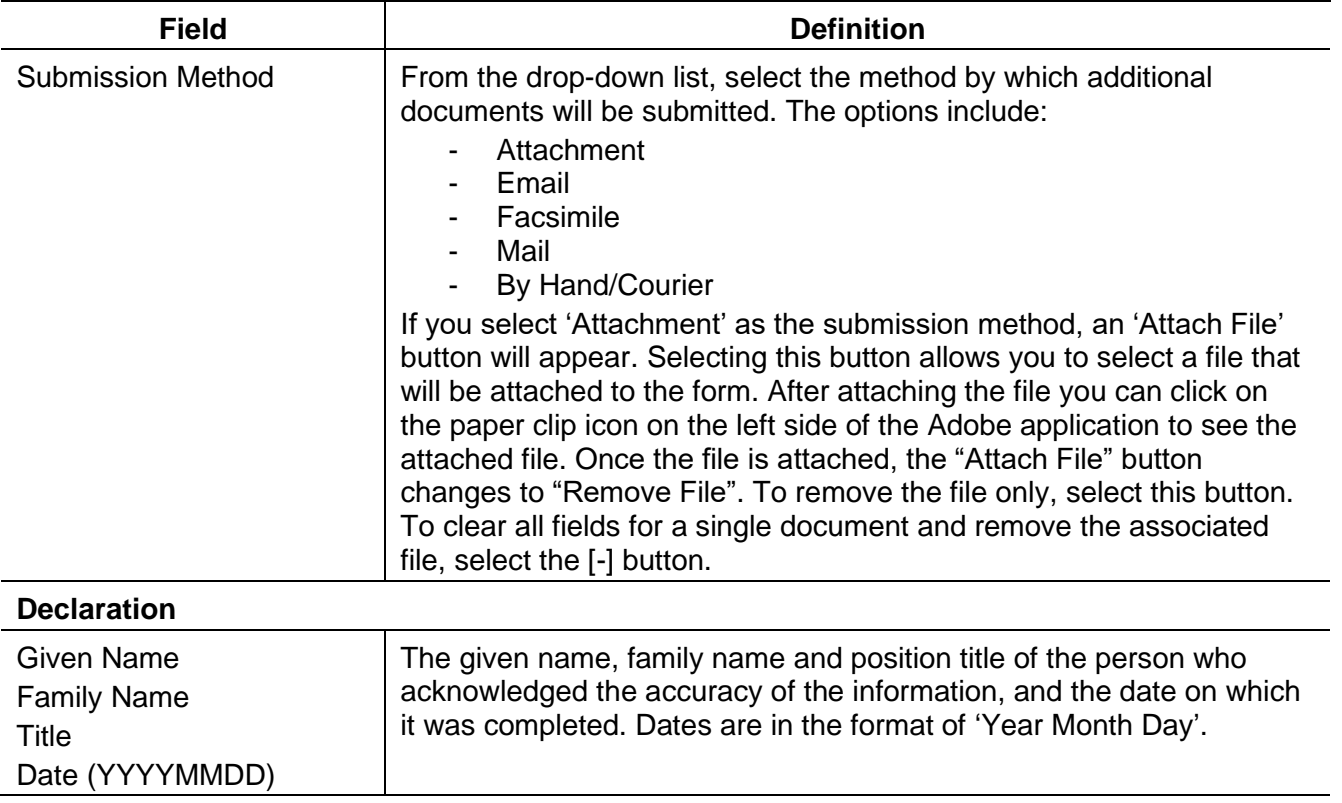